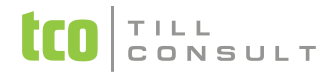

#### **Co je nového v systémech DUNA EIS 2020.1.48**

V Přerově 16. června 2020

## **Účetnictví**

- **Rozvaha ve zkráceném rozsahu –** funkce úpravy při tisku zaokrouhlené rozvahy na tis. Kč, přidány chybějící řádky v pasivech (časové rozlišení č. 29 a 30)
- Tisková sestava **Účetní deník podle účtů –** oprava tisku při výběru podle střediska
- Příspěvkové organizace tisk **Protokolu o schválení účetní závěrky** oprava problému s nezavřením dialogu při souběžném tisku
- Příspěvkové organizace nové balíčky XSD č. 41 a 42 pro výkazy v XML tvaru

### **DPH**

- **Souhrnné hlášení** legislativní změna podle směrnice EU, nový režim "Call off stock", zahrnují se vydané faktury s novým typem pro DPH "SH", které nejsou zahrnuty do přiznání k DPH, ale pouze do SH. Dodání v tomto režimu tvoří samostatný oddíl "C" formuláře.
- **Souhrnné hlášení** úprava XML souboru SH v souvislosti s režimem "Call off stock"

#### **Banka**

**Příkaz k úhradě** – úprava souboru pro homebanking, formát Multicash Oberbank

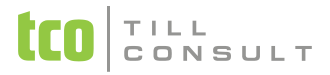

#### **Pohledávky / Fakturace**

- **Saldokonto** úprava funkce, přebírání střediska z původního dokladu (např. faktury) při úhradě do bankovního výpisu a současně do zaúčtování bankovního výpisu. Sjednocení chování s ručním zápisem.
- Tisková sestava **Vyhodnocení odběratelů podle kódu plnění** úprava v souvislosti s novým režimem "Call off stock", možnost zvolit tisk za konkrétní typ dokladu pro DPH, tj. např. typ "SH"
- **Export VF do formátu ISDOC a EDI** oprava exportu položek, které jsou fakturovány na základě složených karet (tj. kusovníku)

## **Cesty**

**Tisk karty vozidla** - nový vzhled tiskové sestavy včetně údajů o silniční dani, možnost tisku poznámky k vozidlu. Základní tisk karty vozidla se spouští kliknutím na ikonu tiskárny levým tlačítkem myši, volitelný tisk se spouští kliknutím pravým tlačítkem myši.

# **Číselníky**

 **Číselník organizací** - bankovní účet dotažený při ověřování spolehlivosti v registru DIČ se označí jako hlavní, pokud je jen jeden. Doposud bylo potřeba účet označit ručně. Totéž se provede u účtu, který již byl zapsán dříve, ale nebyl označen jako hlavní.

#### **Nastavení**

 Základní konfigurace – Fakturace – možnost nastavení **tisku poznámky u položek** povolena i ve variantě DUNA Standard

# TILL<br>CONSULT

## **Systém**

- ◆ Odesílání E-mailů z evidencí přes SMTP v grafickém režimu oprava vkládání dodatečné poznámky do šablony e-mailu, týká
	- se odesílání ikonou na liště i export do e-mailu z dialogu před tiskem
- ◆ Odesílání e-mailu z dialogu před tiskem v negrafickém režimu – nově se přebírají vlastní nastavené texty, platí pro MAPI, SMTP i MS Outlook

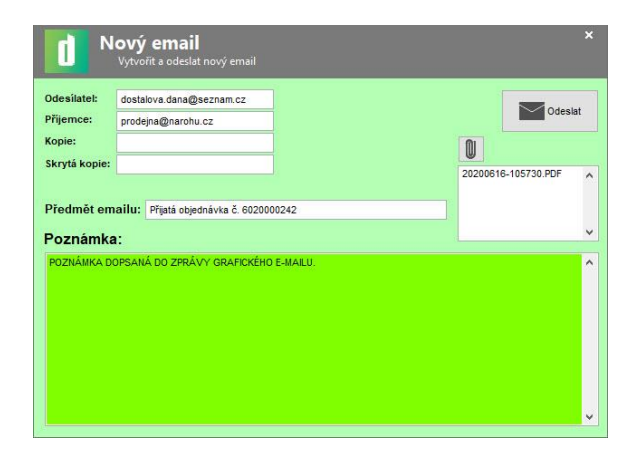

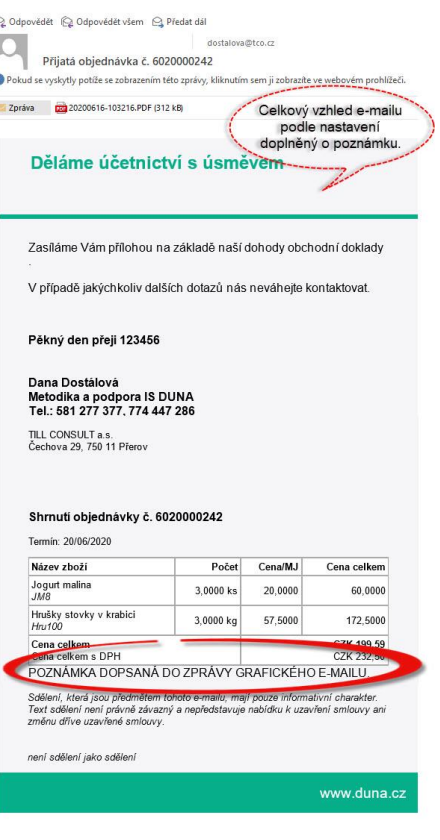

[iva.tomanova@tco.cz](mailto:iva.tomanova@tco.cz) , [dana.dostalova@tco.cz](mailto:dana.dostalova@tco.cz)